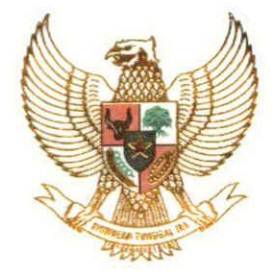

# MENTERI ENERGI DAN SUMBER DAYA MINERAL **REPUBLIK INDONESIA**

## KEPUTUSAN MENTERI ENERGI DAN SUMBER DAYA MINERAL REPUBLIK INDONESIA NOMOR: 41.K/MB.01/MEM.B/2023 **TENTANG** PEDOMAN PENETAPAN HARGA PATOKAN UNTUK PENJUALAN KOMODITAS BATUBARA

### DENGAN RAHMAT TUHAN YANG MAHA ESA

MENTERI ENERGI DAN SUMBER DAYA MINERAL REPUBLIK INDONESIA,

- Menimbang
- : a. bahwa dalam rangka meningkatkan efektivitas penggunaan harga patokan dalam penjualan komoditas batubara, perlu menyusun pedoman penetapan harga patokan untuk penjualan komoditas batubara;
	- b. bahwa berdasarkan pertimbangan sebagaimana dimaksud pada huruf a serta untuk melaksanakan ketentuan Pasal 159 ayat (2) Peraturan Pemerintah Nomor 96 Tahun 2021 tentang Pelaksanaan Kegiatan Usaha Pertambangan Mineral dan Batubara perlu menetapkan Keputusan Menteri Energi dan Sumber Daya Mineral tentang pedoman penetapan harga patokan untuk penjualan komoditas batubara; IC DISAI
- Mengingat
- : 1. Undang-Undang Nomor 4 Tahun 2009 tentang Pertambangan Mineral dan Batubara (Lembaran Negara Republik Indonesia Tahun 2009 Nomor 4, Tambahan Lembaran Negara Republik Indonesia Nomor 4959) sebagaimana telah diubah dengan Undang-Undang Nomor 3 Tahun 2020 tentang Perubahan atas Undang-Undang Nomor 4 Tahun 2009 tentang Pertambangan Mineral dan Batubara (Lembaran Negara Republik Indonesia Tahun 2020 Nomor 147, Tambahan Lembaran Negara Republik Indonesia Nomor 6525);
	- 2. Peraturan Pemerintah Nomor 55 Tahun 2010 tentang Pembinaan dan Pengawasan Penyelenggaraan Pengelolaan Usaha Pertambangan Mineral dan Batubara (Lembaran Negara Republik Indonesia Tahun 2010 Nomor 85, Tambahan Lembaran Negara Republik Indonesia Nomor  $5142$ :
	- 3. Peraturan Pemerintah Nomor 96 Tahun 2021 tentang Pelaksanaan Kegiatan Usaha Pertambangan Mineral dan Batubara (Lembaran Negara Republik Indonesia Tahun 2021 Nomor 208, Tambahan Lembaran Negara Republik Indonesia Nomor 6721);
	- 4. Peraturan Presiden Nomor 97 Tahun 2021 tentang Kementerian Energi dan Sumber Daya Mineral (Lembaran Negara Republik Indonesia Tahun 2021 Nomor 244);

- 5. Peraturan Menteri Energi dan Sumber Daya Mineral Nomor 7 Tahun 2017 tentang Tata Cara Penetapan Harga Patokan Penjualan Mineral Logam dan Batubara (Berita Negara Republik Indonesia Tahun 2017 Nomor 100) sebagaimana beberapa kali diubah terakhir dengan Peraturan telah Menteri Energi dan Sumber Daya Mineral Nomor 11 Tahun 2020 tentang Perubahan Ketiga atas Peraturan Menteri Energi dan Sumber Daya Mineral Nomor 7 Tahun 2017 tentang Tata Cara Penetapan Harga Patokan Penjualan Mineral Logam dan Batubara (Berita Negara Republik Indonesia Tahun 2020 Nomor 369);
- 6. Peraturan Menteri Energi dan Sumber Daya Mineral Nomor 15 Tahun 2021 tentang Organisasi dan Tata Kerja Kementerian Energi dan Sumber Daya Mineral (Berita Negara Republik Indonesia Tahun 2021 Nomor 733);

#### MEMUTUSKAN:

- Menetapkan: KEPUTUSAN MENTERI ENERGI DAN SUMBER DAYA MINERAL TENTANG PEDOMAN PENETAPAN HARGA PATOKAN UNTUK PENJUALAN KOMODITAS BATUBARA.
- **KESATU**
- : Menetapkan harga patokan untuk penjualan komoditas batubara yang terdiri atas:
	- a. Formula Harga Batubara Acuan sebagaimana tercantum dalam Lampiran I yang merupakan bagian tidak terpisahkan dari Keputusan Menteri ini;
	- b. Formula Harga Patokan Batubara sebagaimana tercantum dalam Lampiran II yang merupakan bagian tidak terpisahkan dari Keputusan Menteri ini;
- **KEDUA** Keputusan Menteri ini mulai berlaku pada tanggal ditetapkan.

Ditetapkan di Jakarta pada tanggal 27 Februari 2023

MENTERI ENERGI DAN SUMBER DAYA MINERAL REPUBLIK INDONESIA,

ttd.

#### **ARIFIN TASRIF**

Salinan sesuai dengan aslinya KEMENTERIAN ENERGI DAN SUMBER DAYA MINERAL Kepala Byfo Hukum, M. Idris F. Sihite

**LAMPIRAN I** KEPUTUSAN MENTERI ENERGI DAN SUMBER DAYA MINERAL REPUBLIK INDONESIA **NOMOR** : 41.K/MB.01/MEM.B/2023 TANGGAL : 27 Februari 2023 **TENTANG** PEDOMAN PENETAPAN HARGA PATOKAN UNTUK PENJUALAN KOMODITAS BATUBARA

 $[US$/ton]$ 

 $[US$/ton]$ 

#### FORMULA HARGA BATUBARA ACUAN

1. Harga Batubara Acuan (dalam kesetaraan nilai kalor 6.322 kcal/kg GAR, Total Moisture 12,58% (dua belas koma lima puluh delapan persen), Total Sulphur 0,71% (nol koma tujuh puluh satu persen), dan Ash 7,58% (tujuh koma lima puluh persen), sebagai berikut:

 $HBA = (0.7*Pm) + (0.3*Pm-1)$  $[US$/ton]$ Keterangan: a) HBA = Harga Batubara Acuan = Rata-rata harga jual batubara dengan kalori 6.200 - 6.400 b) Pm kcal/kg GAR pada bulan sebelumnya

- c) Pm-1 = Rata-rata harga jual batubara dengan kalori  $6.200 6.400$ kcal/kg GAR pada dua bulan sebelumnya  $[US$/ton]$
- 2. Harga Batubara Acuan I (dalam kesetaraan nilai kalor 5.200 kcal/kg GAR, Total Moisture 23,12% (dua puluh tiga koma dua belas persen), Total Sulphur 0,69% (nol koma enam puluh sembilan persen), dan Ash 6% (enam persen), sebagai berikut:

HBA I =  $(0.7*Pm) + (0.3*Pm-1)[US$/ton]$ Keterangan:  $[US$/ton]$ a) HBA I = Harga Batubara Acuan I

- = Rata-rata harga jual batubara dengan kalori 5.100 5.300 b) Pm kcal/kg GAR pada bulan sebelumnya [US\$/ton]
- c) Pm-1 = Rata-rata harga jual batubara dengan kalori 5.100 5.300 kcal/kg GAR pada dua bulan sebelumnya  $[US$/ton]$
- 3. Harga Batubara Acuan II (dalam kesetaraan nilai kalor 4.200 kcal/kg GAR, Total Moisture 35,29% (tiga puluh lima koma dua puluh sembilan persen), Total Sulphur 0,2% (nol koma dua persen), dan Ash 4,21% (empat koma dua puluh satu persen), sebagai berikut:

HBA II =  $(0.7*Pm) + (0.3*Pm-1)[US$/ton]$ Keterangan:

- a) HBA II = Harga Batubara Acuan II  $[US$/ton]$
- = Rata-rata harga jual batubara dengan kalori 4.100 4.300 b) Pm kcal/kg GAR pada bulan sebelumnya [US\$/ton]
- c) Pm-1 = Rata-rata harga jual batubara dengan kalori  $4.100 4.300$ kcal/kg GAR pada dua bulan sebelumnya  $[US$/ton]$

MENTERI ENERGI DAN SUMBER DAYA MINERAL REPUBLIK INDONESIA,

Salinan sesuai dengan aslinya KEMENTERIAN ENERGI DAN SUMBER DAYA MINERAL **ARIFIN TASRIF** Kepala-Biro Hukum. ü Sinne

ttd.

**LAMPIRAN II** KEPUTUSAN MENTERI ENERGI DAN SUMBER DAYA MINERAL REPUBLIK INDONESIA **NOMOR** : 41.K/MB.01/MEM.B/2023 : 27 Februari 2023 TANGGAL **TENTANG** PEDOMAN PENETAPAN HARGA PATOKAN UNTUK PENJUALAN KOMODITAS BATUBARA FORMULA HARGA PATOKAN BATUBARA 1. Harga Patokan Batubara kalori > 6.000, sebagai berikut:  $HPB = \left( HBA \times \frac{K}{6.322} \times \frac{(100 - TM)}{(100 - 12.58)} \right) - \left( (TS - 0.71) \times 4 + (ASH - 7.58) \times 0.4 \right)$ Keterangan: a) HPB = Harga Patokan Batubara [USD/ton] b) HBA = Harga Batubara Acuan [USD/ton] c)  $K$ = Nilai Kalor Batubara (Calorivic Value) [kcal/kg GAR]  $=$  Kandungan Air Batubara (Total Moisture) [%] d) TM  $e)$  TS  $=$  Kandungan Belerang Batubara (Total Sulphur) [%] f) ASH = Kandungan Abu Batubara  $(Ash)$  [%] 2. Harga Patokan Batubara kalori > 5.200 - 6.000, sebagai berikut:  $HPB = \left( HBA \, I \times \frac{K}{5.200} \times \frac{(100 - TM)}{(100 - 23.12)} \right) - \left( (TS - 0.69) \times 4 + (ASH - 6) \times 0.4 \right)$ Keterangan: a)  $HPB = Harga Patokan Batubara [USD/ton]$ b) HBA I = Harga Batubara Acuan I  $[USD/ton]$ = Nilai Kalor Batubara (Calorivic Value) [kcal/kg GAR]  $c) K$ d)  $TM =$  Kandungan Air Batubara (Total Moisture) [%] = Kandungan Belerang Batubara (Total Sulphur) [%]  $e)$  TS f) ASH = Kandungan Abu Batubara (Ash) [%] 3. Harga Patokan Batubara kalori > 4.200 - 5.200, sebagai berikut:  $HPB = \left( HBA \, II \times \frac{K}{4.200} \times \frac{(100 - TM)}{(100 - 35.29)} \right) - \left( (TS - 0.20) \times 4 + (ASH - 4.21) \times 0.4 \right)$ 

Keterangan:

- a) HPB = Harga Patokan Batubara [USD/ton]
- b) HBA II= Harga Batubara Acuan II [USD/ton]
- = Nilai Kalor Batubara (Calorivic Value) [kcal/kg GAR] c)  $K$
- d) TM = Kandungan Air Batubara (Total Moisture) [%]
- e) TS  $=$  Kandungan Belerang Batubara (Total Sulphur) [%]
- f) ASH = Kandungan Abu Batubara (Ash) [%]
- 4. Harga Patokan Batubara kalori ≤ 4200, dengan ketentuan: a. dalam hal Total Moisture < 40%:

$$
HPB = \left( HBA II \times \frac{\kappa}{4.200} \times \frac{(100 - TM)}{(100 - \frac{35.29}{FKA})} \right) - \left( (TS - 0.20) \times 4 + (ASH - 4.21) \times 0.4 \right)
$$
  

$$
FKA = \frac{\left( \left( \left( \frac{(100 - 35.29)}{(100 - TM)} \right) \times TM \right) + (100 - 35.29) \right)}{100}
$$
  
Keterangan:

 $\mathbf k$ 

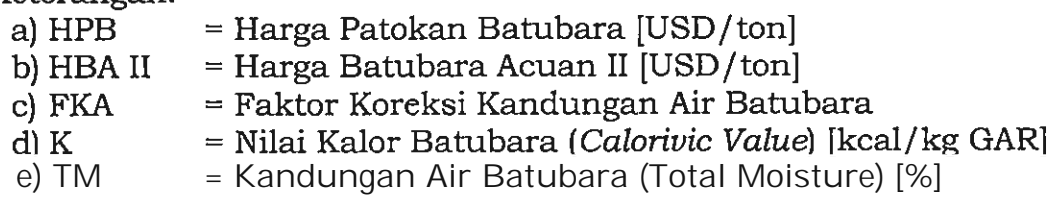

- 5 -

- = Kandungan Belerang Batubara (Total Sulphur) [%] f) TS
- $=$  Kandungan Abu Batubara (Ash) [%] g) ASH

b. dalam hal Total Moisture  $\geq 40\%$ :

$$
HPB = \left( HBA II \times \frac{K}{4.200} \times \frac{(100 - TM)}{(100 - \frac{35,29}{FKA})} \right)
$$

$$
FKA = \frac{\left( \left( \left( \frac{(100 - 35,29)}{(100 - TM)} \right) \times TM \right) + (100 - 35,29) \right)}{100}
$$

Keterangan:

= Harga Patokan Batubara [USD/ton] a) HPB

- b) HBA II = Harga Batubara Acuan II [USD/ton]
- c) FKA = Faktor Koreksi Kandungan Air Batubara
- $d)$  K = Nilai Kalor Batubara (Calorivic Value) [kcal/kg GAR]
- = Kandungan Air Batubara (Total Moisture) [%] e) TM

MENTERI ENERGI DAN SUMBER DAYA MINERAL REPUBLIK INDONESIA,

ttd.

**ARIFIN TASRIF** 

tia Global Mani

Salinan sesuai dengan aslinya KEMENTERIAN ENERGI DAN SUMBER DAYA MINERAL Kepala Biro Hukum, M. Idris F. Sihite